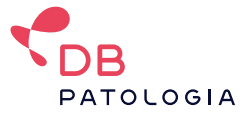

# **Imunohistoquímica e Imunocitoquímica - Cadastro e Acondicionamento**

## **Painel ampliado, acima de 5 anticorpos [HISTQ]**

#### **Aplicações:**

- Linfomas e leucemias;
- Neoplasia indiferenciadas;
- Tumores de útero ou ovário;
- Tumores de Bexiga;
- Tumores de Fígado;
- Tumores de Pâncreas;
- Sarcomas e partes moles;
- Tumores de Esôfago ou estômago (exceto Her-2 isolado);
- Pele;
- Determinação de origem de metástase;
- Tumor de Adrenal;
- Tumores de Rim;
- Pulmão ou Pleura;
- Sistema Nervoso (inclui ATRX e IDH1);
- Tumor de Testículo;
- Painel diferencial de Mama (não se enquadra em HISMA).

**Mnemônicos:** HISTQ - Imuno-Histoquímica – Painel ampliado, acima de 5 anticorpos.

**Amostras subsequentes:** HIST2.

#### **Cobrança:**

Por bloco/topografia, independentemente da quantidade de anticorpos (acima de 5).

**O código HISTQ também pode ser utilizado no cadastro de amostras para Imunocitoquímica.**

## **Imuno-Histoquímica - Painéis até 5 anticorpos [IHQP]**

#### **Aplicações:**

- Painéis pequenos, até 5 marcadores;
- Pesquisa de infertilidade em amostra de endométrio;
- Instabilidade de Microssatélites;
- Pesquisa de vírus (CMV, Herpes e etc);
- CEC de cabeça e pescoço (inclui p16);
- Colo do útero (inclui p16);
- Tireóide.

**Mnemônicos:** IHQP - Imuno-Histoquímica - Painéis até 5 anticorpos.

**Amostras subsequentes:** IHQP2, IHQP3.

#### **Cobrança:**

Por bloco/topografia, até 5 anticorpos.

**O código IHQP também pode ser utilizado no cadastro de amostras para Imunocitoquímica.**

## **Imuno-Histoquímica – Painel Prognóstico de Mama [HISMA]**

#### **Aplicações:**

Painel prognóstico em tumores primários de mama. Marcadores: Receptor de Estrógeno (RE); Receptor de Progesterona (RP); Ki67 e Her2 \*Não se aplica a painel de diagnóstico diferencial em amostra de mama - cadastrar HISTQ

**Mnemônicos:** HISMA - Imuno-Histoquímica - Painel Prognóstico de Mama.

**Amostras subsequentes:** HISMA2.

**Cobrança:** Por bloco, lateralidade ou quadrante.

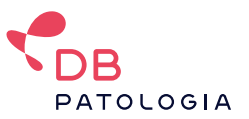

# **Imuno-Histoquímica - Painel de Próstata [HISPR]**

#### **Aplicações:**

Confirmação diagnóstica de câncer de próstata. Aplica-se aos anticorpos: 34βE12, p63 e Racemase.

• É possível identificar a quantidade de regiões/blocos a serem analisados, localizando as regiões com diagnóstico de "Proliferação Atípica de Pequenos Ácinos (ASAP)" e "Neoplasia Intraepitelial Prostática (PIN).

• **Por vezes o ASAP também é descrito como:** glândulas atípicas, atipia glandular ou proliferação glandular atípica.

**Mnemônicos:** HISPR - Imuno-Histoquímica – Painel de Próstata.

**Amostras subsequentes:** HISPR2.

**Cobrança:** A cada 3 blocos a serem analisados.

## **Imuno-Histoquímica – Anticorpo Isolado [IHQU]**

**Aplicações:**

Qualquer anticorpo solicitado individualmente. Consulte lista de marcadores disponíveis.

**Mnemônicos:** IHQU - Imuno-Histoquímica – Anticorpo Isolado.

**Amostras subsequentes:** IHQU2, IHQU3...

**Cobrança:** Por anticorpo a ser utilizado.

**O código IHQU também pode ser utilizado no cadastro de amostras para Imunocitoquímica.**

**\*Não se aplica a anticorpos de alto custo, como:** PDL-1, ALK e pan-TRK

### **Imuno-Histoquímica – ALK clone D5F3 [AALK]**

#### **Aplicações:**

Aplica-se à pesquisa de ALK, clone D5F3, em câncer de pulmão.

**Mnemônicos:** AALK - Imuno-Histoquímica - ALK (clone D5F3).

**Cobrança:** Por anticorpo, a cada bloco a ser analisado, em geral 1.

## **Imuno-Histoquímica – PDL1 [PDL1]**

**Aplicações:**

Aplica-se à pesquisa de PDL1 clone: 22C3.

**Mnemônicos:** PDL1 - Imuno-Histoquímica - PDL1.

**Cobrança:** Por anticorpo, a cada bloco a ser analisado.

#### **Exemplo:**

**• 1 bloco de parafina com 2 anticorpos:** 2 cobranças.

**• 3 blocos de parafina com 1 anticorpo cada:** 3 cobranças.

### **Imuno-Histoquímica – pan-TRK [PNTRK]**

### **Aplicações:**

Aplica-se à pesquisa de pan-TRK clone EPR1734.1

**Mnemônicos:** PNTRK - Imuno-Histoquímica – pan-TRK.

**Cobrança:** Por anticorpo, a cada bloco a ser analisado, em geral 1.

# **Lista de Anticorpos**

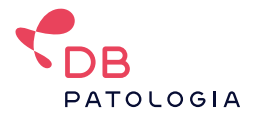

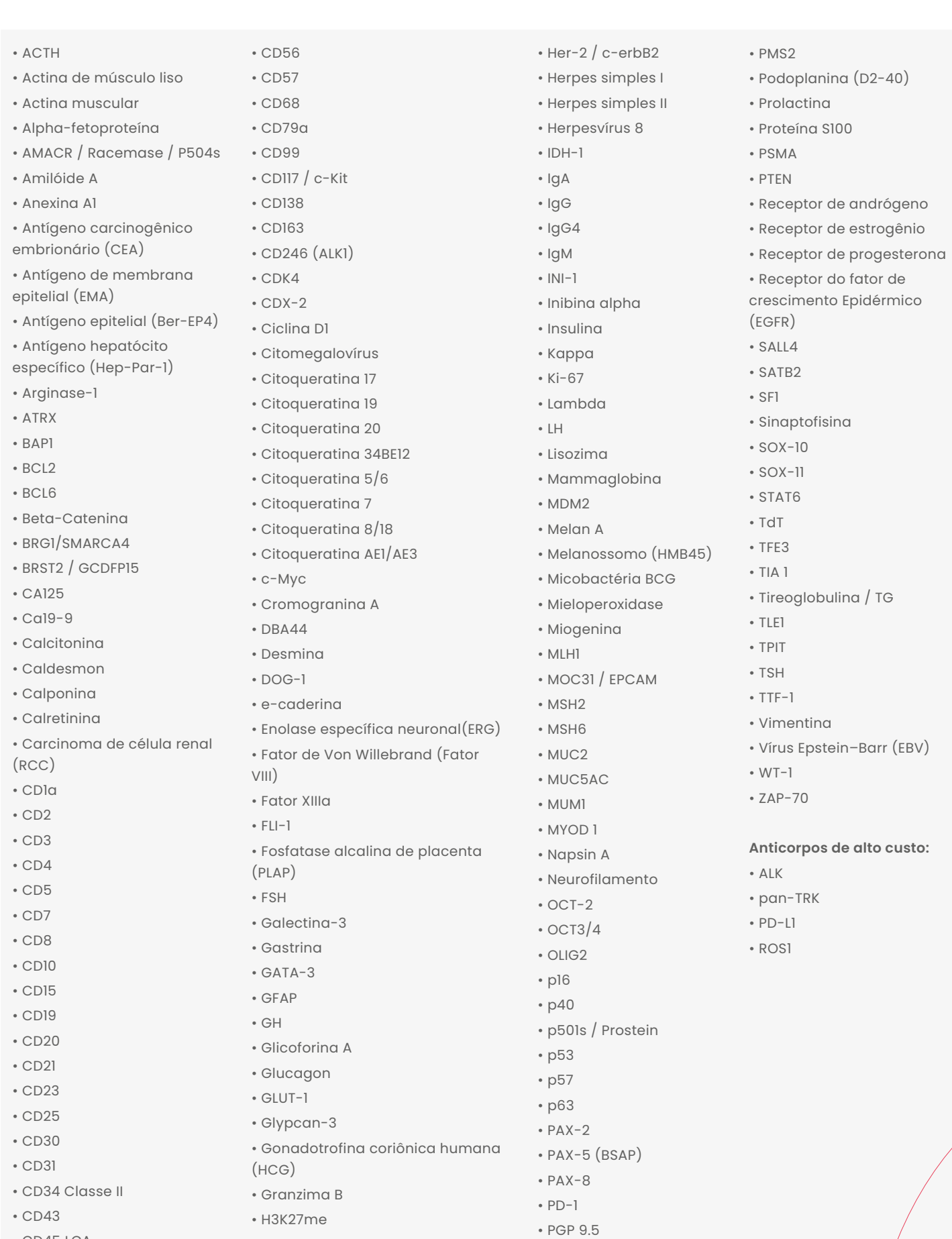

• PIT.1

• HBME-1

Versão 3 Versão 3

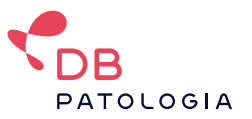

# **Acondicionamento e Envio de Amostra**

**Material:** Tecido fixado em formol e impregnado em parafina (FFPE).

# **Imunohistoquímica**

**Volume Mínimo:** 1 Bloco de parafina.

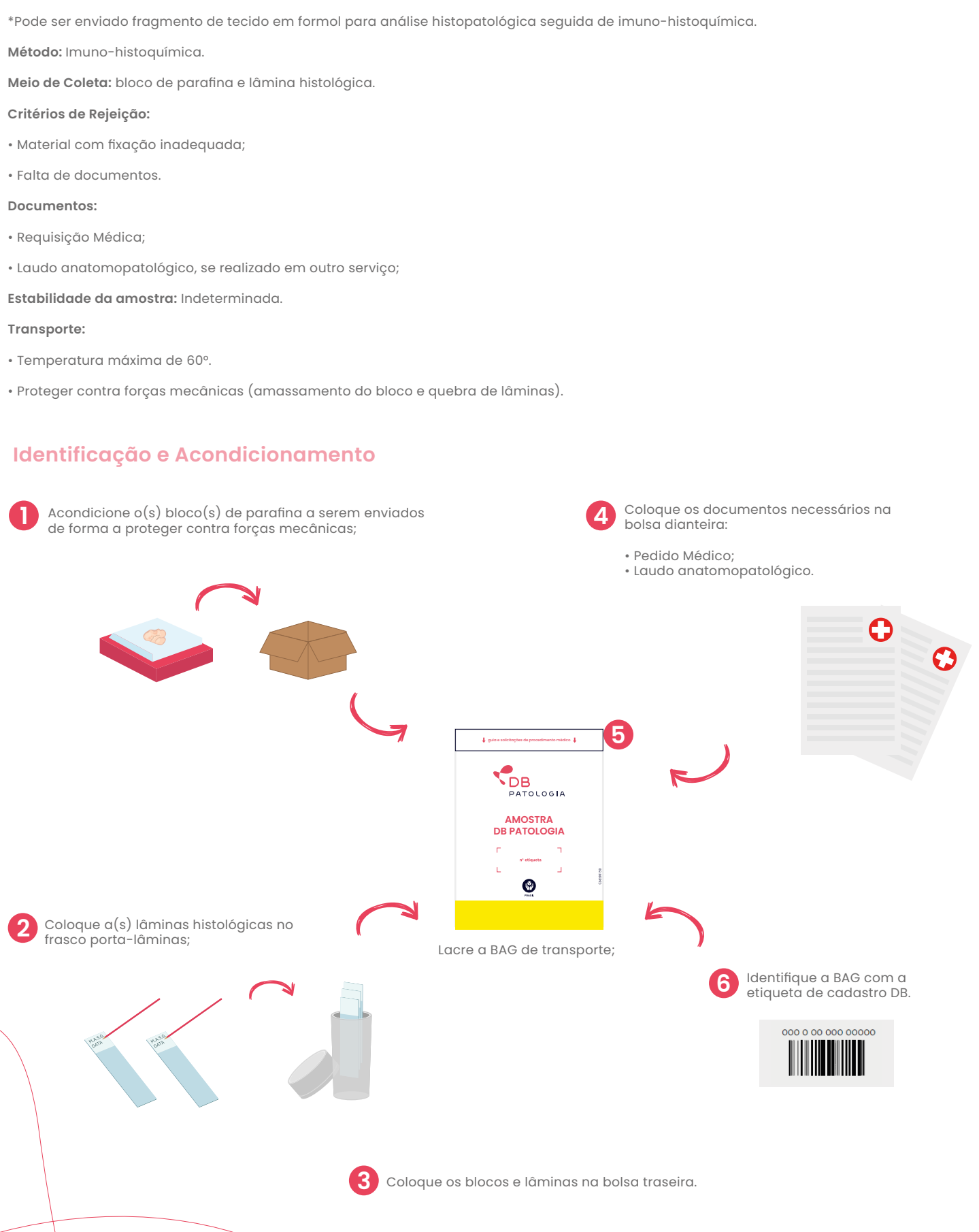

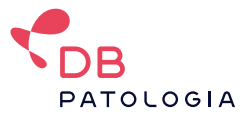

# **Acondicionamento e envio de amostras para Imunocitoquímica**

**Material:** Secreção, Produto de Punção, Líquido ou Raspado.

**Volume Mínimo:** 10 a 20 ml (dependendo do meio utilizado).

**Método:** Imunocitoquímica.

**Meio de Coleta:** Frasco com meio líquido conservante (SurePath, GynoPrep, LiquiPrep, Cell Preserv, ThinPrep).

**Mnemônicos a serem utilizados:** IHQU, IHQP ou HISTQ

#### **Critérios de Rejeição:**

- Material com fixação inadequada (Não serão aceitos materiais fixados em álcool ou formalina);
- Material sem identificação.
- Falta de documentos.

#### **Documentos:**

• Requisição Médica;

**Estabilidade da amostra:** Pode ser estável por quatro semanas em temperatura ambiente. \*Consultar o manual referente a cada metodologia (fornecedor)

#### **Transporte:**

- Temperatura ambiente;
- Vedar bem o frasco para evitar vazamento.

**3**

Coloque os os documentos necessários na bolsa traseira:

- Pedido médico; -Laudos de exames complementares.

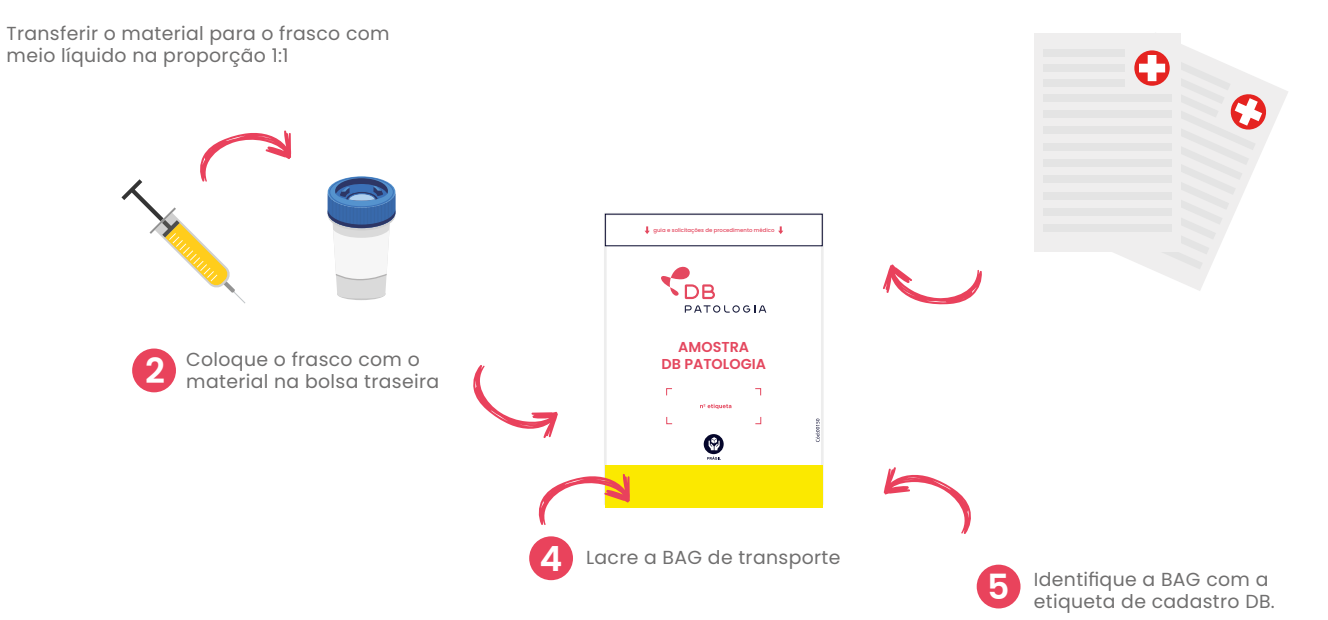

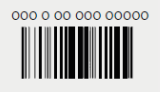